Министерство сельского хозяйства Российской Федерации Новочеркасский инженерно-мелиоративный институт им. А.К. Кортунова ФГБОУ ВО Донской ГАУ

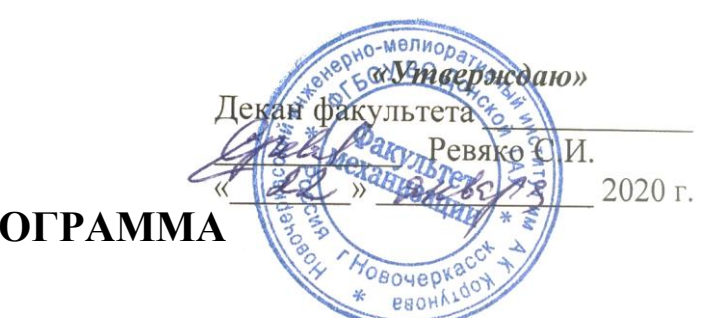

# **РАБОЧАЯ ПРОГРАММА**

**Специализация** №4 Технические средства природообустройства и защиты

**Уровень образования** высшее образование - специалист

**Форма(ы) обучения** заочная

**Составлена с учётом требований ФГОС ВО по специ-**

**утверждённого приказом Минобрнауки России** 11.08.2016, №1022

**Дисциплины** Б1.В.ДВ.03.02 Программирование и

программное обеспечение

(шифр. наименование учебной дисциплины)

**Специальность** 23.05.01 Наземные транспортно-технологические средства

(код, полное наименование специальности подготовки)

в чрезвычайных ситуациях

(полное наименование специализации ОПОП специальности подготовки)

(бакалавриат, магистратура, специалитет)

(очная, очно-заочная, заочная)

**Факультет** Механизации, МФ

(полное наименование факультета, сокращённое)

**Кафедра** Менеджмента и информатики

(полное, сокращенное наименование кафедры)

**альности (ям) подготовки,** 23.05.01 Наземные транспортно-технологические средства

(шифр и наименование специальности подготовки)

(дата утверждения ФГОС ВО, № приказа)

**Разработчик (и)** профессор кафедры

менеджмента и информатики

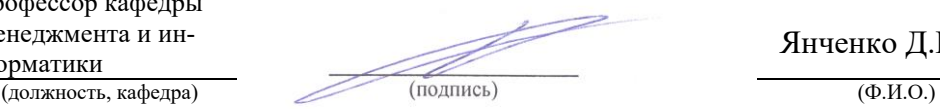

Янченко Д.В.

**Обсуждена и согласована:**

(сокращенное наименование кафедры)

Сертификат: 03F24D8300D7AE5FBC4DEAFDF2821DE436 Владелец: Мельник Татьяна Владимировна Действителен: с 19.07.2022 до 19.10.2023

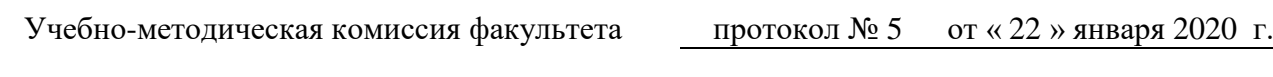

Менеджмента и информатики протокол № 5 от «22» января 2020 г. Заведующий кафедрой Иванов П.В.  $(\text{Hognucb})$  (Ф.И.О.) Заведующая библиотекой Сандарт Саведух Сандарт Чалая С.В.  $(\Phi, M, O_\lambda)$ 

#### **1. ПЛАНИРУЕМЫЕ РЕЗУЛЬТАТЫ ОБУЧЕНИЯ ПО ДИСЦИПЛИНЕ, СООТНЕСЕННЫЕ С ПЛАНИРУЕМЫМИ РЕЗУЛЬТАТАМИ ОСВОЕНИЯ ОБРАЗОВАТЕЛЬНОЙ ПРОГРАММЫ**

Планируемые результаты обучения по дисциплине направлены на формирование следующих компетенций образовательной программы 23.05.01 Наземные транспортно-технологические средства:

- способностью к абстрактному мышлению, анализу, синтезу (ОК-1);
- способностью самостоятельно или в составе группы осуществлять научную деятельность, реализуя специальные средства и методы получения нового знания (ОПК-6);
- способностью понимать сущность и значение информации в развитии современного информационного общества, способностью сознавать опасности и угрозы, возникающие в этом процессе, способностью соблюдать основные требования информационной безопасности, в том числе защиты государственной тайны (ОПК-7);
- способностью разрабатывать с использованием информационных технологий конструкторско-техническую документацию для производства новых или модернизируемых образцов наземных транспортно-технологических средств и их технологического оборудования (ПК-7);
- способностью разрабатывать с использованием информационных технологий, конструкторско-техническую документацию для производства новых или модернизируемых образцов технических средств природообустройства и защиты в чрезвычайных ситуациях и их технологического оборудования (ПСК-4.6).

Соотношение планируемых результатов обучения по дисциплине с планируемыми результатами освоения образовательной программы:

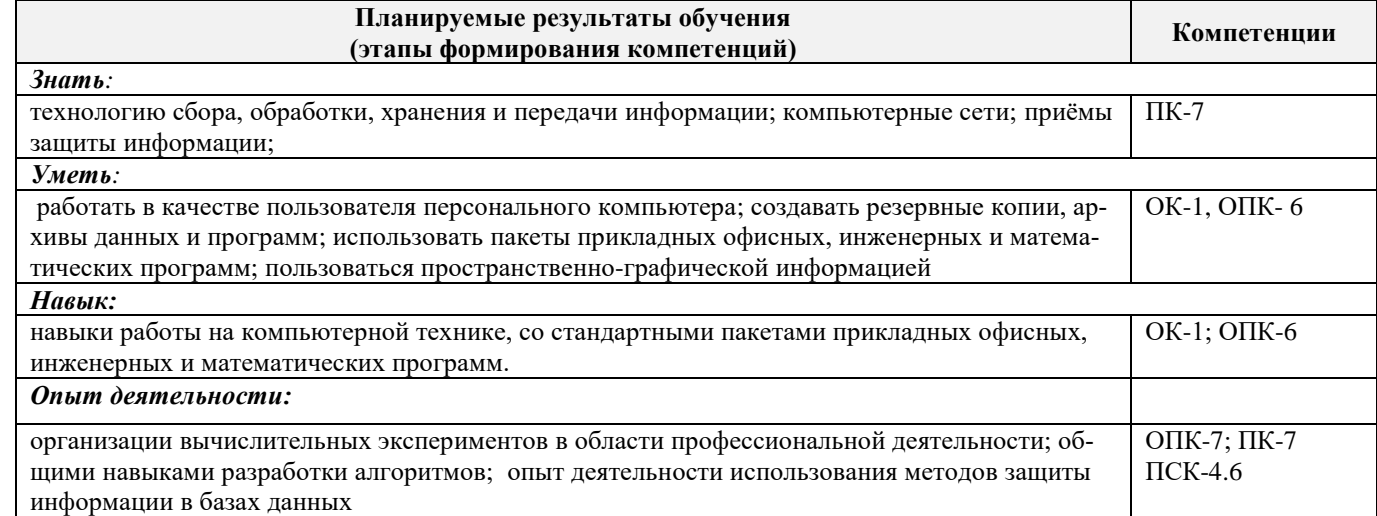

## **2. МЕСТО ДИСЦИПЛИНЫ В СТРУКТУРЕ ОБРАЗОВАТЕЛЬНОЙ ПРОГРАММЫ**

Дисциплина относится к вариативной части блока Б.1 «Дисциплины (модули)» образовательной программы и является дисциплиной по выбору обучающегося, изучается на III курсе по заочной форме обучения.

Предшествующие и последующие дисциплины (компоненты образовательной программы) формирующие указанные компетенции.

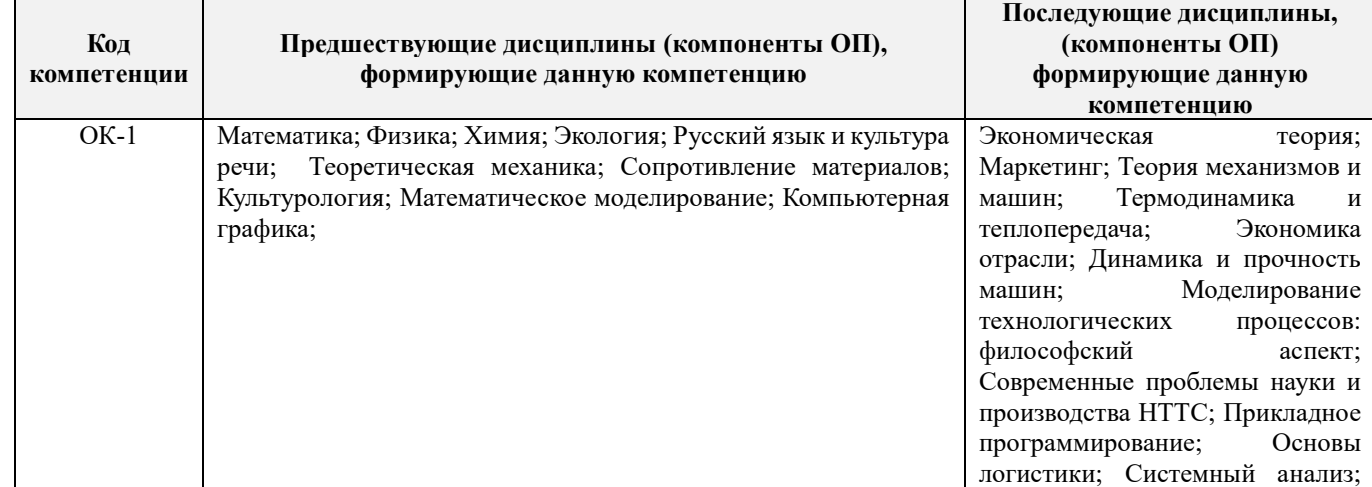

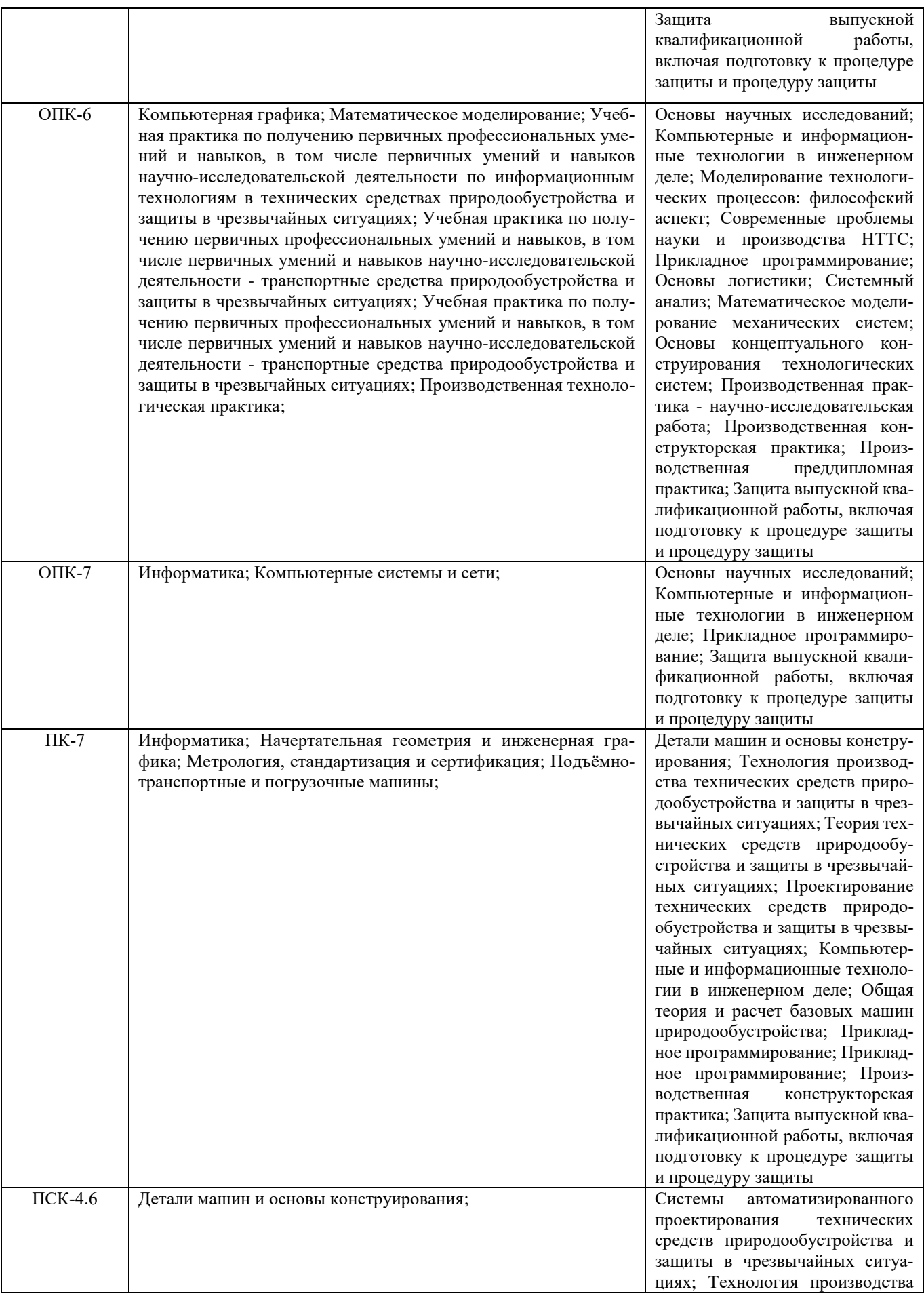

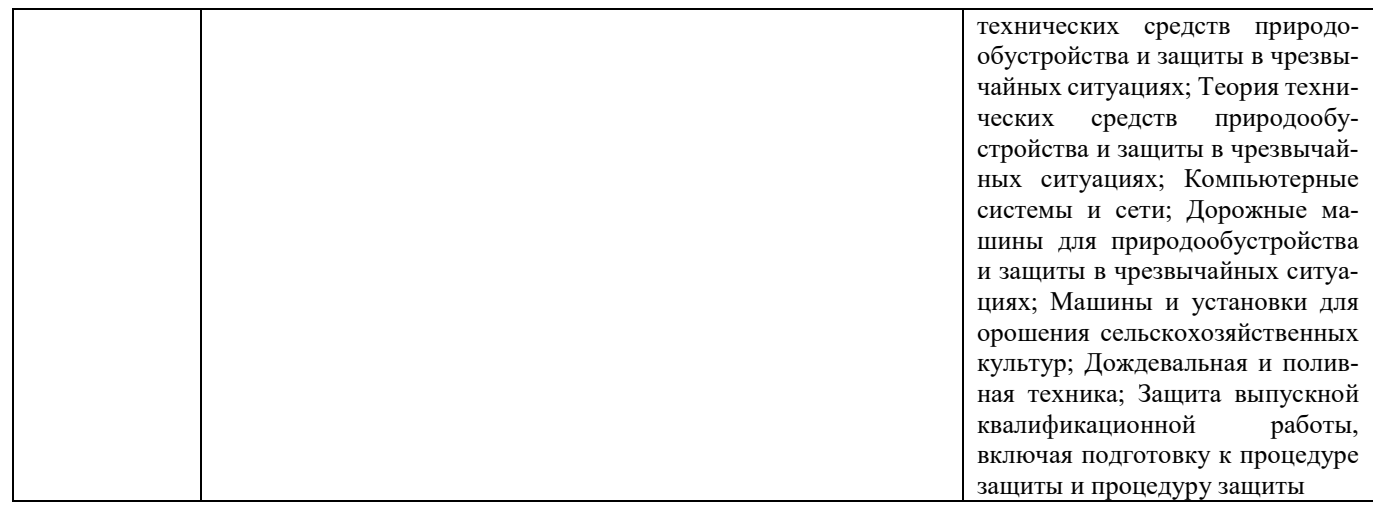

#### **3**. **ОБЪЕМ ДИСЦИПЛИНЫ В ЗАЧЕТНЫХ ЕДИНИЦАХ С УКАЗАНИЕМ КОЛИЧЕСТВА АКАДЕМИЧЕСКИХ ЧАСОВ, ВЫДЕЛЕННЫХ НА КОНТАКТНУЮ РАБОТУ ОБУЧАЮЩИХСЯ С ПРЕПОДАВАТЕЛЕМ И НА САМОСТОЯТЕЛЬНУЮ РАБОТУ**

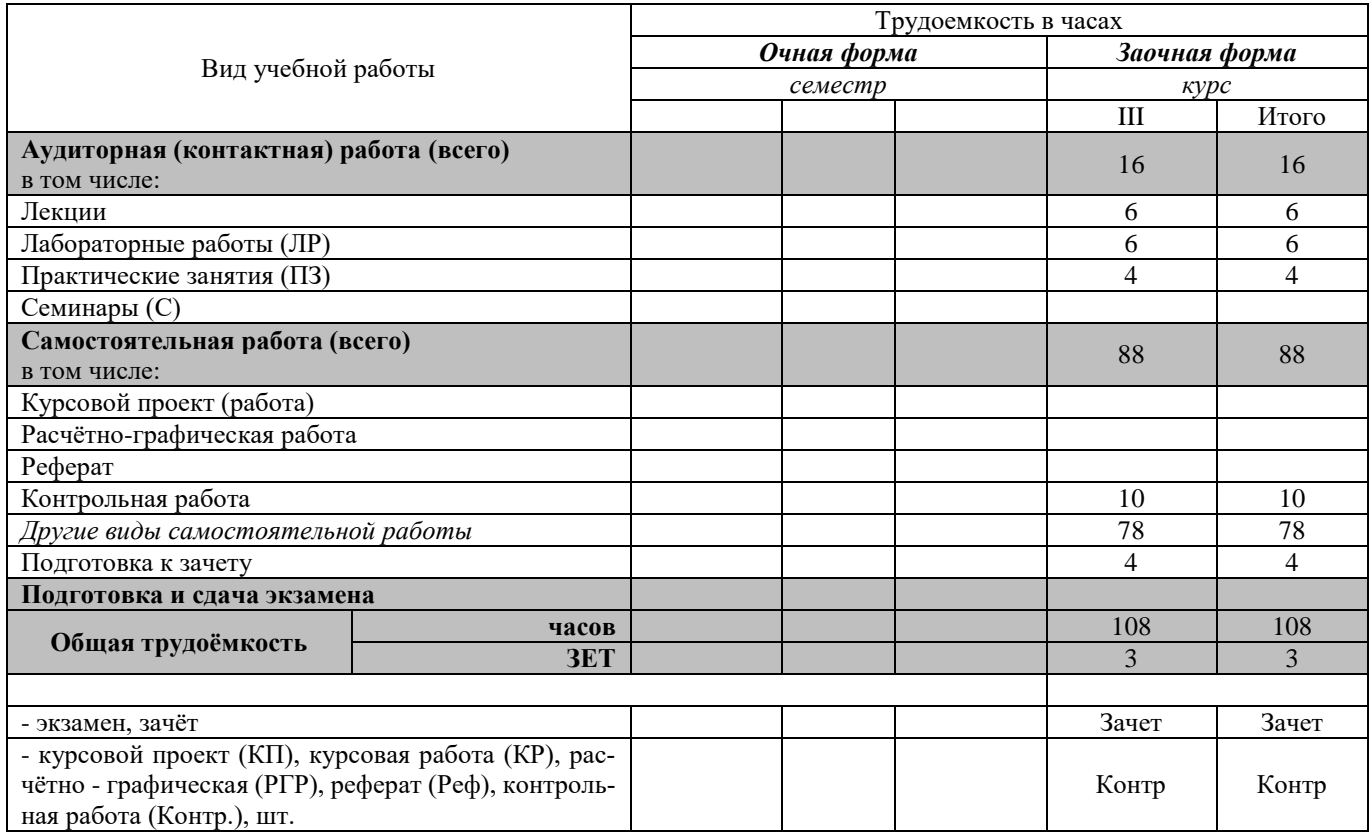

# **4. СОДЕРЖАНИЕ ДИСЦИПЛИНЫ**

# **4.1 Очная форма обучения**

# **Не предусмотрено**

#### **4.2 Заочная форма обучения**

4.2.1 Разделы (темы) дисциплины и виды занятий

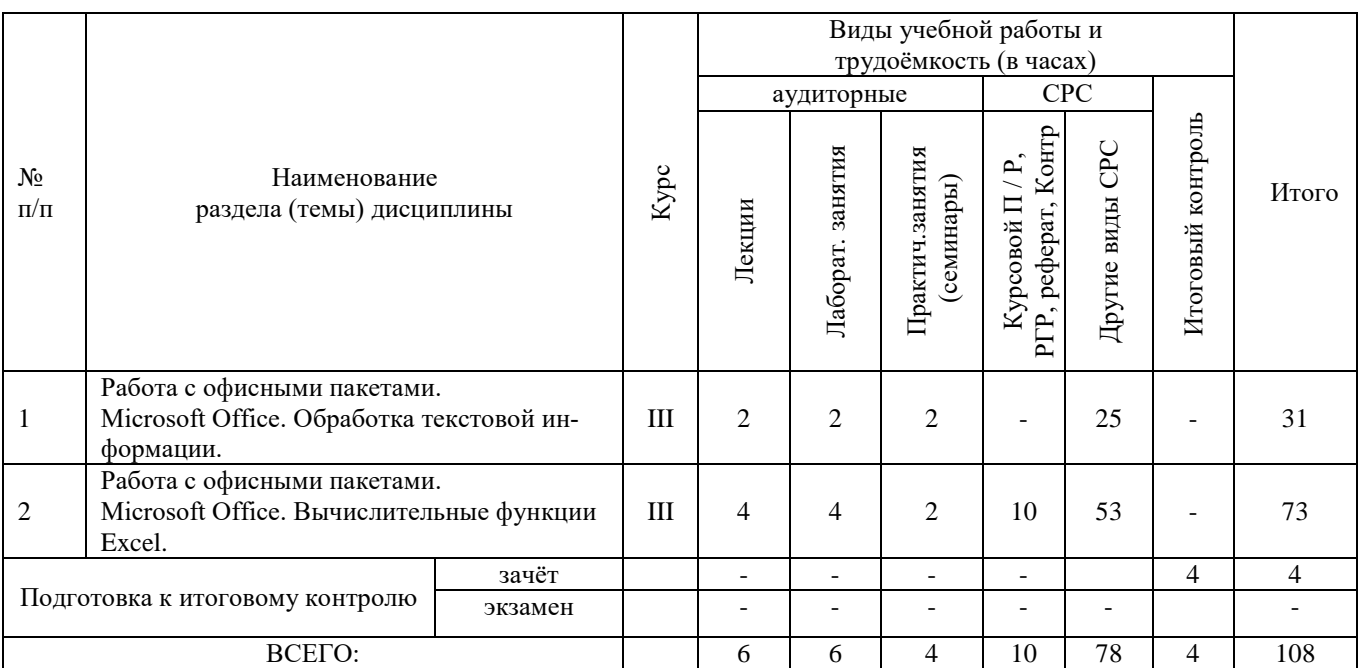

## 4.2.2 Содержание разделов дисциплины (по лекциям)

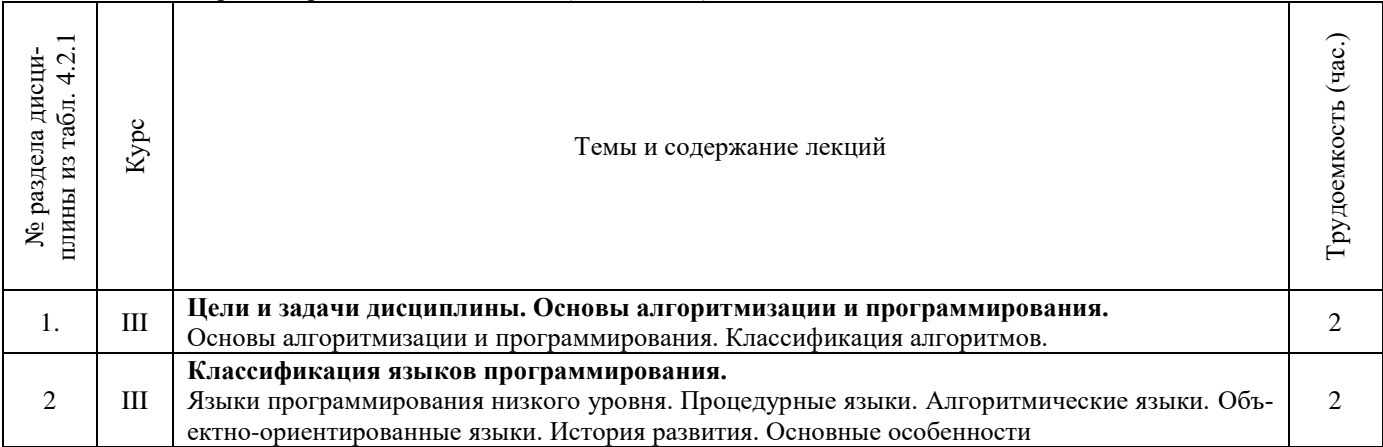

#### 4.2.3 Практические занятия (семинары)

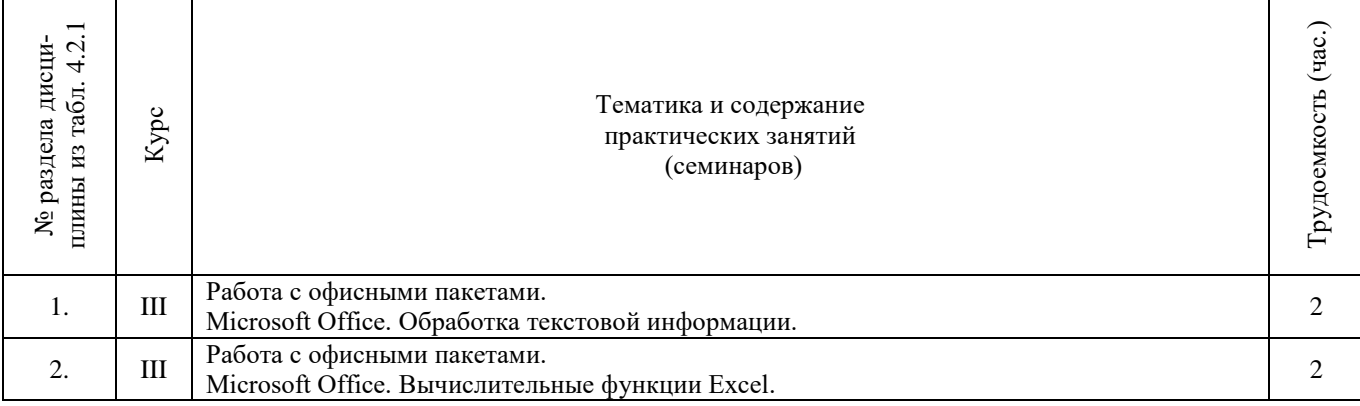

4.1.4 Лабораторные занятия

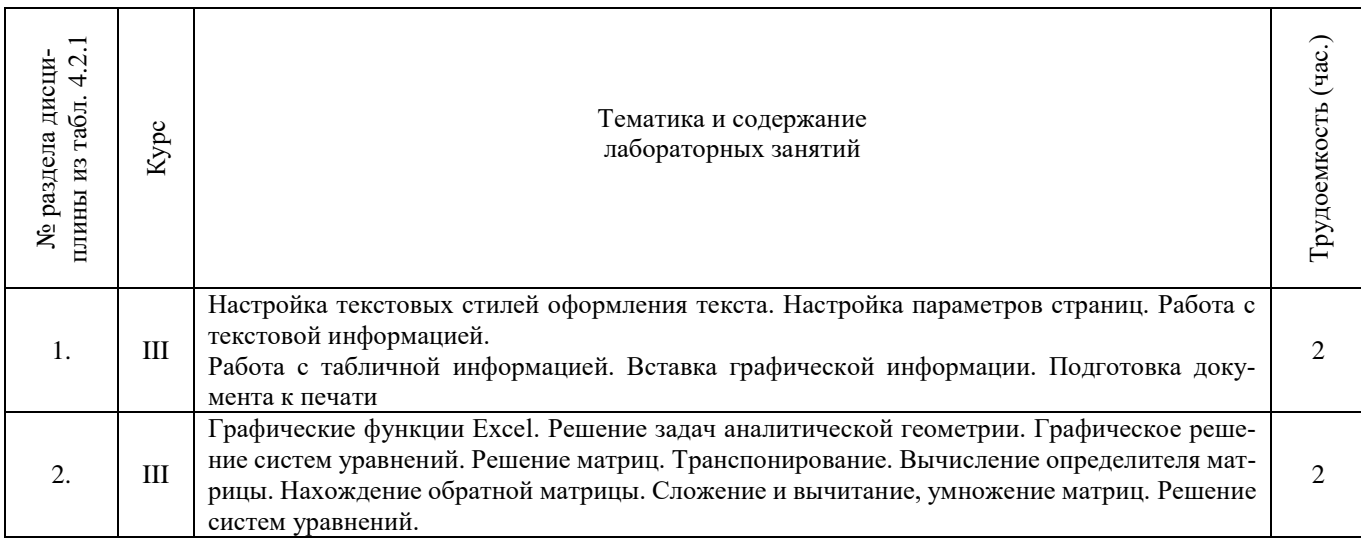

4.2.5 Самостоятельная работа

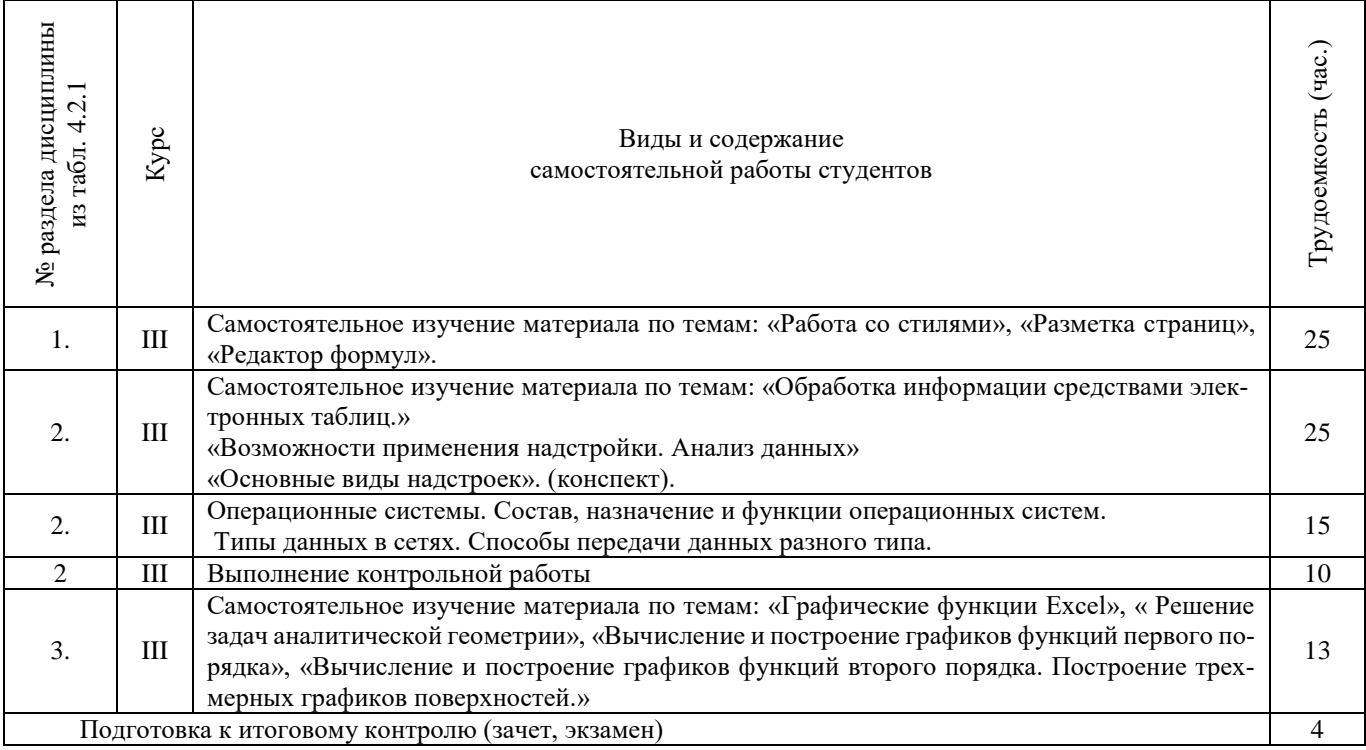

#### **4.3 Соответствие компетенций, формируемых при изучении дисциплины, и видов занятий**

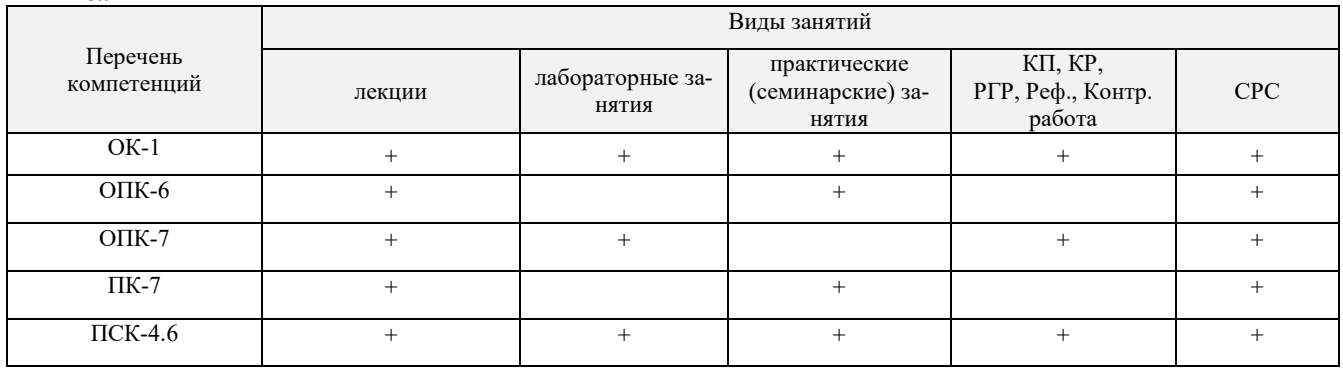

## **5. ОБРАЗОВАТЕЛЬНЫЕ ТЕХНОЛОГИИ ИНТЕРАКТИВНОГО ОБУЧЕНИЯ Не предусмотрены 6. ПЕРЕЧЕНЬ УЧЕБНО-МЕТОДИЧЕСКОГО ОБЕСПЕЧЕНИЯ ДЛЯ САМОСТОЯТЕЛЬНОЙ РАБОТЫ**

#### **ОБУЧАЮЩИХСЯ**

1. Методические рекомендации по организации самостоятельной работы обучающихся в НИМИ ДГАУ[Электронный ресурс] : (введ. в действие приказом директора №106 от 19 июня 2015г.) / Новочерк. инж. мелиор. ин-т Донской ГАУ.-Электрон. дан.- Новочеркасск, 2015.- Режим доступа: [http://www.ngma.su](http://www.ngma.su/) Янченко Д.В., Основы программирования на языке Паскаль : практикум по дисциплине "Информатика" для студентов очной и заочной форм обучения по направлению "Строительство", "Землеустройство и кадастры", "Социальная работа" / Д. В. Янченко ; Новочерк. инж.-мелиор. ин-т ДГАУ. - Новочеркасск, 2014. - 92 с. - б/ц. - Текст : непосредственный.

#### **7. ФОНД ОЦЕНОЧНЫХ СРЕДСТВ ДЛЯ КОНТРОЛЯ УСПЕВАЕМОСТИ И ПРОВЕДЕНИЯ ПРОМЕЖУТОЧНОЙ АТТЕСТАЦИИ ОБУЧАЮЩИХСЯ ПО ДИСЦИПЛИНЕ**

Дисциплина изучается на третьем курсе

#### **Вопросы к зачету**

- 1. Способы ввода данных в электронную таблицу. Средства автоматизации ввода данных.
- 2. Типы данных. Используемых в электронной таблице
- 3. Форматы представления числовых данных
- 4. Операции с листами рабочей книги
- 5. Операции со столбцами и строками
- 6. Скрыть столбец или строку. Закрепление областей. Отображение скрытых строки или столбца
- 7. Создание ряда арифметической прогрессии
- 8. Замена формулы в ячейке на значение
- 9. Копирование, перемещение, вырезание областей, специальная вставка.
- 10. Использование имен. Примеры имен. Какие ограничения существуют при задании имен?
- 11. Защита содержимого ячеек от несанкционированного доступа и внесения изменений.
- 12. Работа с формулами. Типы формул.
- 13. Типы функций. Вставка функций.
- 14. Очередность выполнения операций в формулах. Мастер функций
- 15. Понятие и назначение относительных и абсолютных ссылок
- 16. Типы диаграмм. Применение диаграмм определенного типа. Создание и модифицирование диаграммы.
- 17. Набор данных на диаграмме. Основные операции с набором данных. Подписи по оси Х, добавление ряда на график.
- 18. Печать документов в Excel. Работа с полями в режиме предварительного просмотра. Вид документа Excel.
- 19. Граница и заливка ячеек, форматирование шрифта в Excel
- 20. Инструменты анализа в Excel. Таблица подстановки. Диспетчер сценариев.
- 21. Инструменты анализа в Excel. Поиск решения. Подбор параметра.
- 22. Области применения электронных таблиц. Основные элементы рабочей книги.
- 23. Редактирование электронной таблицы Excel: вставка и удаление строк, столбцов и листов рабочей книги. Переименование листов. Изменение ширины столбцов и высоты строк.
- 24. Способы адресации в электронной таблице Excel.
- 25. Оформление таблицы в Excel: шрифтовое оформление, выравнивание в ячейках.
- 26. Способы заполнения блоков ячеек типовыми последовательностями.
- 27. Фильтрация данных в режиме Автофильтр.
- 28. Вставка диаграмм в текстовые документы редактора Word.
- 29. Назовите состав приложений, входящих в офисный пакет.
- 30. Что такое «Условное форматирование» в приложении Microsoft Excel и для чего оно используется?
- 31. Что такое «Представление» в приложении Microsoft Excel и для чего оно используется?
- 32. Что такое консолидация данных в приложении Microsoft Excel?
- 33. Технологии обработки текстовых документов. Функциональные особенности редакторов текстов, текстовых процессоров, издательских систем. Примеры.
- 34. Общая характеристика текстового процессора Microsoft Word: назначение, функциональные возможности, режимы работы с документом, типы (расширения) создаваемых файлов.
- 35. Параметры форматирования для шрифта, абзаца, страницы в текстовом процессоре Microsoft Word.
- 36. Работа с таблицами в Microsoft Word . Основные команды для создания, форматирования и редактирования таблиц.
- 37. Форматирование текста и абзаца в Microsoft Word.
- 38. Нумерованные и маркированные списки Microsoft Word
- 39. Редактор формул в Microsoft Word.
- 40. Вычисления в таблицах Microsoft Word. Сортировка информации в Microsoft Word
- 41. Основы защиты информации. Понятие безопасной информации системы.
- 42. Основы защиты информации. Классификация угроз.
- 43. Программы для защиты информации. Назначение.
- 44. Компьютерные вирусы. Классификация вирусов.
- 45. Средства антивирусной защиты. Охарактеризовать их.
- 46. Роль электронных таблиц при проведении экспериментов.
- 47. Возможности текстовых процессоров.
- 48. Методы решения линейных и нелинейных уравнений.
- 49. Охарактеризовать метод наименьших квадратов.
- 50. Краевая задача и ее численное решение.
- 51. Уравнение Пуассона.
- 52. Какие существуют типы корпоративных информационных систем?
- 53. Для чего необходимо защищать информацию?
- 54. Назовите основные принципы защиты информации.
- 55. На чем основана концепция гипертекста?
- 56. Каковы разновидности архитектур компьютерных сетей?
- 57. Какие используются модели архитектуры «клиент сервер»?
- 58. Каковы особенности Интернет технологии?
- 59. Каковы основные компоненты Интернет технологии?
- 60. Что такое браузер, и какие его типы используются на практике?
- 61. Какие виды подключений используются для выхода в Интернет?
- 62. Какие протоколы используются для передачи данных в Интернете?

#### **Контрольная работа студентов заочной формы обучения**

Работа состоит из восьми пунктов, охватывающих курс дисциплины, и выполняется по одному из указанных вариантов. Выбор варианта определяется *последней цифрой зачетной книжки студента.*

Перечень вариантов заданий контрольной работы, методика ее выполнения и необходимая литература приведены в методических указаниях для написания контрольной работы [ 4, 5 ].

**Полный фонд оценочных средств, включающий текущий контроль успеваемости и перечень контрольно-измерительных материалов (КИМ) приведен в приложении к рабочей программе.**

#### **8. УЧЕБНО-МЕТОДИЧЕСКОЕ И ИНФОРМАЦИОННОЕ ОБЕСПЕЧЕНИЕ ДИСЦИПЛИНЫ**

#### **8.1 Основная литература**

- 1. Гвоздева В.А. Информатика, автоматизированные информационные технологии и системы : учебник для студентов технических специальностей / В. А. Гвоздева. - Москва : ФОРУМ : ИНФРА-М, 2011. - 536 с. : ил. - ISBN 978- 5-16-004572-6 (ИНФРА-М) : 388-50. - Текст : непосредственный. (20 экз.)
- 2. Хохлова Н.М. Информационные технологии. Телекоммуникации : пособие для подготовки к экзаменам / Н. М. Хохлова. - Москва : Приор-издат, 2010. - 191 с. - (В помощь студенту. Конспект лекций). - ISBN 978-5-9512-0916-0 : 117-00. - Текст : непосредственный (5 экз.)
- 3. Алексеев, Е.Р. Программирование на Free Pascal и Lazarus : [учебник] / Е. Р. Алексеев, О. Чеснокова, Т. Кучер. 2 е изд., исправ. - Москва : Национальный Открытый Университет «ИНТУИТ», 2016. - 552 с. - URL : http://biblioclub.ru/index.php?page=book&id=429189 (дата обращения: 10.01.2020). - Текст : электронный.
- 4. Иванова Г.С. Технология программирования : учебник для вузов по направлению "Информатика и вычислительная техника" / Г. С. Иванова. - Москва : КНОРУС, 2011. - 333 с. - Гриф УМО. - ISBN 978-5-406-00519-4 : 262-50. - Текст : непосредственный. (5 экз.)

#### **8.2 Дополнительная литература**

- 1. Янченко Д.В. Основы программирования на языке Паскаль : практикум по дисциплине "Информатика" для студентов очной и заочной форм обучения по направлению "Строительство", "Землеустройство и кадастры", "Социальная работа" / Д. В. Янченко ; Новочерк. инж.-мелиор. ин-т ДГАУ. - Новочеркасск, 2014. - 92 с. - б/ц. - Текст : непосредственный. (45 экз)
- 2. Полубедова, Г.А. Прикладное программирование : практикум для самостоятельной подготовки и выполнению контрольной заданий студентами заочной формы обучения фак. механизации по направлению подг. "Эксплуатация транспортно-технологических машин и комплексов" / Г. А. Полубедова ; Новочерк. инж.-мелиор. ин-т ДГАУ. - Новочеркасск, 2014. - 23 с. - б/ц. - Текст : непосредственный. (20 экз)
- 3. Полубедова, Г.А. Информатика : практикум для студентов очной формы обучения по направлению подготовки "Наземные транспортно-технологические средства", "Наземные транспортно-технологические комплексы", "Эксплуатация транспортно-технологических машин и комплексов" / Г. А. Полубедова ; Новочерк. инж.-мелиор. ин-т ДГАУ. - Новочеркасск, 2014. - 63 с. - б/ц. - Текст : непосредственный. (45 экз)
- 4. Волкова, Т. И. Введение в программирование : учебное пособие / Т. И. Волкова. Москва ; Берлин : Директ-Медиа, 2018. - 139 с. : ил., схем., табл. - URL : http://biblioclub.ru/index.php?page=book&id=493677 (дата обращения: 15.01.2020). - ISBN 978-5-4475-9723-8. - Текст : электронный.
- 5. Мирошниченко, И. И. Языки и методы программирования : учебное пособие / И. И. Мирошниченко, Е. Г. Веретенникова, Н. Г. Савельева. - Ростов-на-Дону : Издат.-полиграф. комплекс РГЭУ (РИНХ), 2019. - 188 с. : табл., ил. - URL : http://biblioclub.ru/index.php?page=book&id=567706 (дата обращения: 15.01.2020). - ISBN 978-5-7972-2604-8. - Текст : электронный.

#### **8.3 Перечень ресурсов информационно-телекоммуникационной сети «Интернет», необходимых для освоения дисциплины**

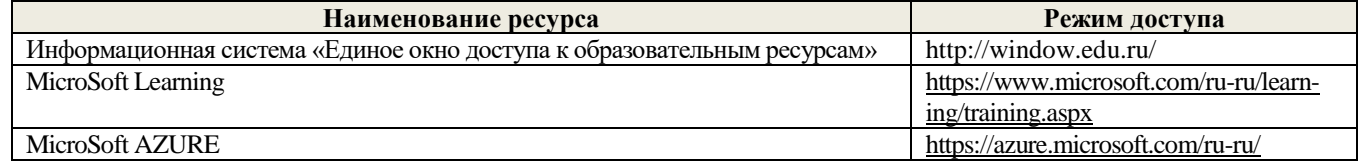

#### **8.4 Методические указания для обучающихся по освоению дисциплины**

1. Положение о текущей аттестации обучающихся в НИМИ ДГАУ [Электронный ресурс] (введено в действие приказом директора №119 от 14 июля 2015 г.) / Новочерк. инж.-мелиор. ин-т Донской ГАУ.-Электрон. дан.- Новочеркасск, 2015.- Режим доступа: http://www.ngma.su

2.Типовые формы титульных листов текстовой документации, выполняемой студентами в учебном процессе [Электронный ресурс] / Новочерк. инж.-мелиор. ин-т Донской ГАУ.-Электрон. дан.- Новочеркасск, 2015.- Режим доступа: http://www.ngma.su

3. Положение о курсовом проекте (работе) обучающихся, осваивающих образовательные программы бакалавриата, специалитета, магистратуры[Электронный ресурс] (введ. в действие приказом директора №120 от 14 июля 2015г.) / Новочерк. инж.-мелиор. ин-т Донской ГАУ.-Электрон. дан.- Новочеркасск, 2015.- Режим доступа: [http://www.ngma.su](http://www.ngma.su/)

Приступая к изучению дисциплины необходимо в первую очередь ознакомиться с содержанием РПД. Лекции имеют целью дать систематизированные основы научных знаний об общих вопросах дисциплины. При изучении и проработке теоретического материала для обучающихся необходимо:

- повторить законспектированный на лекционном занятии материал и дополнить его с учетом рекомендованной по данной теме литературы;

- при самостоятельном изучении темы сделать конспект, используя рекомендованные в РПД литературные источники и ресурсы информационно-телекоммуникационной сети «Интернет».

#### **8.5 Перечень информационных технологий используемых при осуществлении образовательного процесса, программного обеспечения и информационных справочных систем, для освоения обучающимися дисциплины**

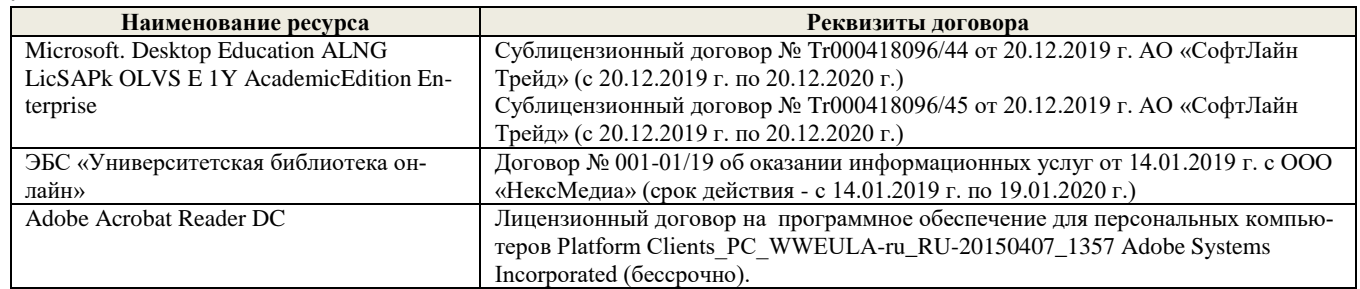

# **9. Описание материально-технической базы, необходимой для осуществления образовательного процесса по дисци-**

**плине**

| э чсоныс аудитории для проведсния учсоных занятий                                                                                                    |  |  |  |  |
|----------------------------------------------------------------------------------------------------|--|--|--|--|
| Оснащение компьютерной техникой с возможностью подключения к сети                                                                                                    |  |  |  |  |
| «Интернет» и обеспечением доступа                                                                                                    |  |  |  |  |
| в ЭИОС института                                                                                                    |  |  |  |  |
| Специальное помещение укомплектовано специализированной мебелью и техни-<br>ческими средствами обучения, служащими для представления информации боль-<br>шой аудитории:<br>Системный блок с выходом в сеть «Интернет» и доступом в электронную<br>информационно-образовательную среду НИМИ Донской ГАУ: Неттоп DNS<br>$-1$ $\text{m}$ .:<br>Проектор Acer $-1$ шт.;<br>$-$ Экран настенный $-1$ шт.;<br>Учебно-наглядные пособия - 7 шт.;<br>Доска - 1 шт.;<br>Рабочие места студентов; |  |  |  |  |
| Рабочее место преподавателя.<br>Специальное помещение укомплектовано специализированной мебелью и техни-                                                                                                    |  |  |  |  |
| ческими средствами обучения, служащими для представления информации боль-                                                                                                    |  |  |  |  |
| шой аудитории:                                                                                                    |  |  |  |  |
| Компьютер с выходом в сеть «Интернет» и доступом в электронную ин-                                                                                                    |  |  |  |  |
| формационно-образовательную среду НИМИ Донской ГАУ: Imango Flex<br>$330 - 18$ IIIT.;                                                                                                    |  |  |  |  |
|                                                                                                    |  |  |  |  |

#### **Учебные аудитории для проведения учебных занятий**

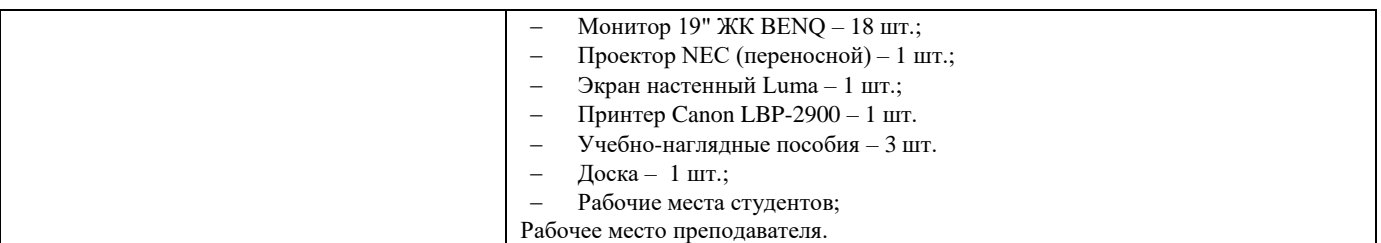

#### **Помещения для самостоятельной работы обучающихся**

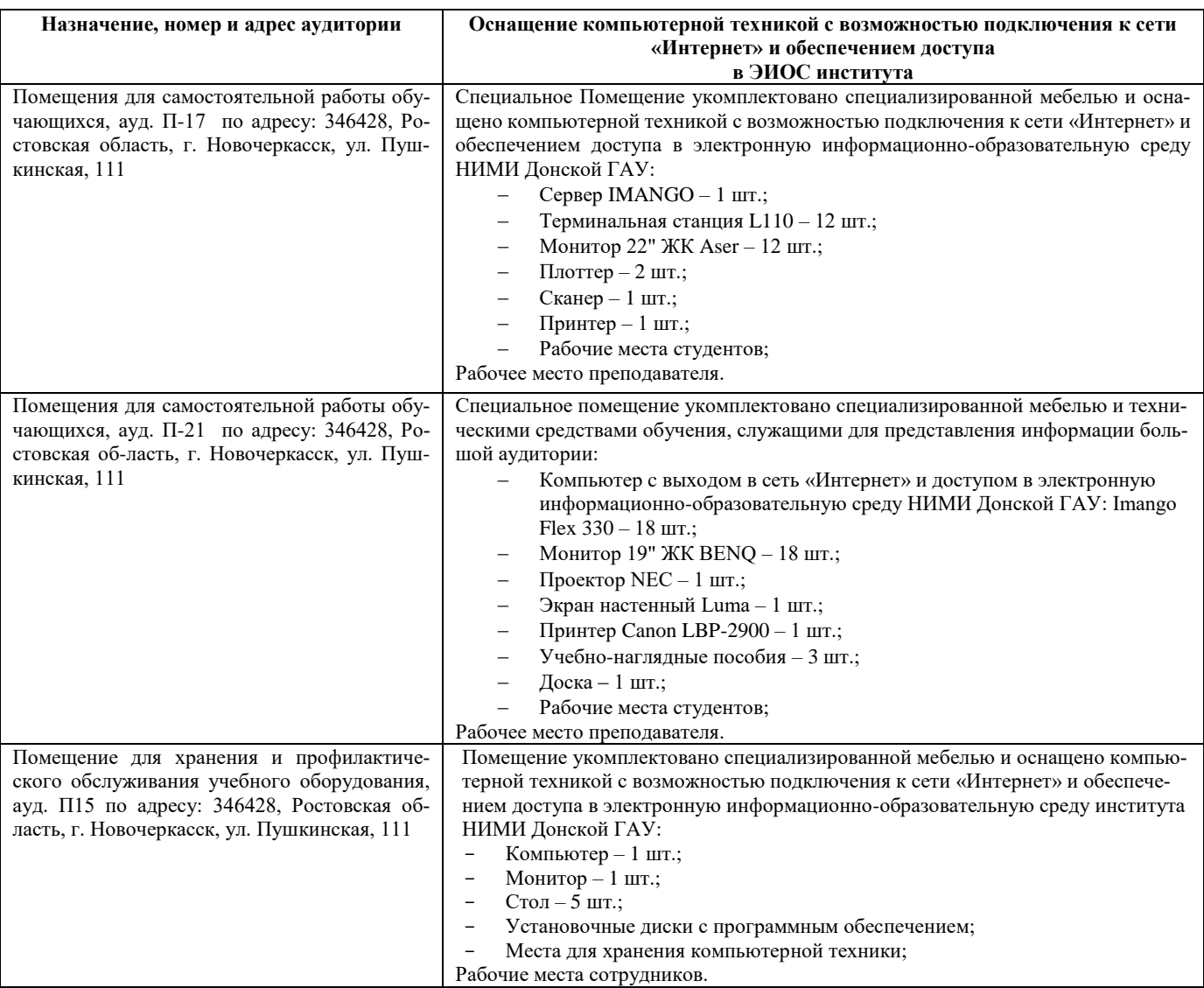

#### **10. ОСОБЕННОСТИ ОРГАНИЗАЦИИ ОБРАЗОВАТЕЛЬНОГО ПРОЦЕССА ПО ДИСЦИПЛИНЕ ДЛЯ ИНВАЛИДОВ И ЛИЦ С ОГРАНИЧЕННЫМИ ВОЗМОЖНОСТЯМИ**

Содержание дисциплины и условия организации обучения для обучающихся с ограниченными возможностями здоровья и ин-валидов корректируются при наличии таких обучающихся в соответствии с индивидуальной программой реабилитации инвалида, а так же методическими рекомендациями по организации образовательного процесса для обучения инвалидов и лиц с ограниченными возможностями здоровья в образовательных организациях высшего образования (утв. Минобрнауки России 08.04.2014 №АК-44-05 вн), Положением о методике сценки степени возможности включения лиц с ограниченными возможностями здоровья и инвалидов в общий образовательный процесс (НИМИ, 2015); Положением об обучении лиц с ограниченными возможностями здоровья и инвалидов в Новочеркасском инженерно-мелиоративном институте (НИМИ, 2015).

# **11. ДОПОЛНЕНИЯ И ИЗМЕНЕНИЯ В РАБОЧЕЙ ПРОГРАММЕ**

В рабочую программу на весенний семестр 2019 - 2020 учебного года вносятся изменения: дополнено содержание следующих разделов и подразделов рабочей программы:

| Учебный год | Наименование документа с указанием реквизитов                                                                                                    | Срок действия доку-<br>мента                                        |
|-------------|----------------------------------------------------------------------------------------------------|---------------------------------------------------------------------|
| 2019/2020   | Договор № 11/2020 на оказание услуг по предоставлению до-<br>ступа к электронным экземплярам произведений научного,<br>учебного характера, составляющим базу данных ЭБС «ЛАНЬ»<br>от 11.02.2020 г. с ООО «ЭБС ЛАНЬ» | с 20.02.2020 г. по<br>$20.02.2021$ r.                               |
| 2019/2020   | Договор № СЭБ № НВ-171 на оказание услуг от 18.12.2019 г. с<br>ООО «ЭБС ЛАНЬ»                                                                                                    | с 18.12.2019 г. по<br>31.12.2022 г.                                 |
| 2019/2020   | Договор № 501-01/20 об оказании информационных услуг от<br>22.01.2020 г. с ООО «НексМедиа»                                                                                                    | с 20.01.2020 г. по<br>$19.01.2026$ г.                               |
| 2019/2020   | Договор № 11 оказания услуг одностороннего доступа к ресур-<br>сам научно-технической библиотеки от 29.10.2019 г. ФГАОУ<br>ВО «РГУ нети и газа (НИУ) имени И.М. Губкина» (Нефтегазо-<br>вое дело)                   | с 29.10.2019 г. по<br>28.10.2020 г. с последу-<br>ющей пролонгацией |
| 2019/2020   | Договор № 10 на оказание услуг по предоставлению доступа<br>к электронным изданиям от 28.10.2019 г. с ООО «ЭБС Лань»                                                                                                | с 28.10.2019 г. по<br>$28.10.2020$ r.                               |

**8.3 Современные профессиональные базы и информационные справочные системы Перечень договоров ЭБС образовательной организации на 2019-20 уч. год**

#### **8.5 Перечень информационных технологий и программного обеспечения, используемых при осуществлении образовательного процесса**

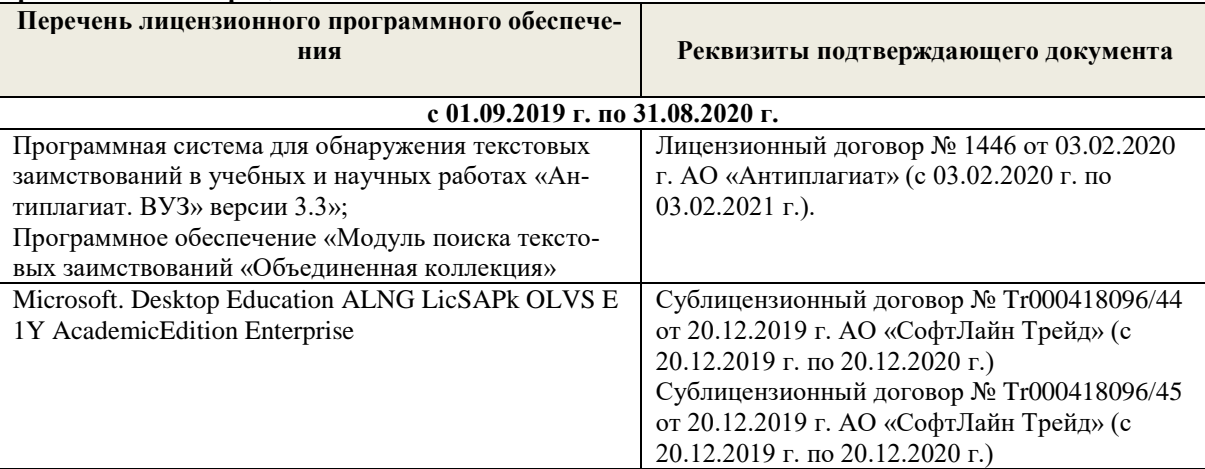

Дополнения и изменения рассмотрены на заседании кафедры «10» февраля 2020 г.

Заведующий кафедрой  $\overbrace{\mathcal{L}_{\text{frown},\text{incb}}}$  (Ф.И.О.)  $(oplus.M.O.)$ 

внесенные изменения утверждаю: «12» февраля 2020 г.

Декан факультета \_\_\_\_\_\_\_\_\_\_\_\_\_\_\_\_\_\_\_\_ Ревяко С.И. (подпись) (Ф.И.О)

В рабочую программу на **2020 – 2021** учебный год вносятся изменения - обновлено и актуализировано содержание следующих разделов и подразделов рабочей программы:

#### **6. ПЕРЕЧЕНЬ УЧЕБНО-МЕТОДИЧЕСКОГО ОБЕСПЕЧЕНИЯ ДЛЯ САМОСТОЯТЕЛЬНОЙ РАБОТЫ ОБУЧАЮЩИХСЯ**

1. Методические рекомендации по организации самостоятельной работы обучающихся в НИМИ ДГАУ[Электронный ресурс] : (введ. в действие приказом директора №106 от 19 июня 2015г.) / Новочерк. инж. мелиор. ин-т Донской ГАУ.-Электрон. дан.- Новочеркасск, 2015.- Режим доступа: [http://www.ngma.su](http://www.ngma.su/) Янченко Д.В., Основы программирования на языке Паскаль : практикум по дисциплине "Информатика" для студентов очной и заочной форм обучения по направлению "Строительство", "Землеустройство и кадастры", "Социальная работа" / Д. В. Янченко ; Новочерк. инж.-мелиор. ин-т ДГАУ. - Новочеркасск, 2014. - 92 с. - б/ц. - Текст : непосредственный.

#### **7. ФОНД ОЦЕНОЧНЫХ СРЕДСТВ ДЛЯ КОНТРОЛЯ УСПЕВАЕМОСТИ И ПРОВЕДЕНИЯ ПРОМЕЖУТОЧНОЙ АТТЕСТАЦИИ ОБУЧАЮЩИХСЯ ПО ДИСЦИПЛИНЕ**

Дисциплина изучается на третьем курсе

#### **Вопросы к зачету**

- 1. Способы ввода данных в электронную таблицу. Средства автоматизации ввода данных.
- 2. Типы данных. Используемых в электронной таблице
- 3. Форматы представления числовых данных
- 
- 4. Операции с листами рабочей книги 5. Операции со столбцами и строками
- 6. Скрыть столбец или строку. Закрепление областей. Отображение скрытых строки или столбца
- 7. Создание ряда арифметической прогрессии
- 
- 8. Замена формулы в ячейке на значение 9. Копирование, перемещение, вырезание областей, специальная вставка.
- 10. Использование имен. Примеры имен. Какие ограничения существуют при задании имен?
- 11. Защита содержимого ячеек от несанкционированного доступа и внесения изменений.
- 12. Работа с формулами. Типы формул.
- 13. Типы функций. Вставка функций.
- 14. Очередность выполнения операций в формулах. Мастер функций
- 15. Понятие и назначение относительных и абсолютных ссылок
- 16. Типы диаграмм. Применение диаграмм определенного типа. Создание и модифицирование диаграммы.
- 17. Набор данных на диаграмме. Основные операции с набором данных. Подписи по оси Х, добавление ряда на график.
- 18. Печать документов в Excel. Работа с полями в режиме предварительного просмотра. Вид документа Excel.
- 19. Граница и заливка ячеек, форматирование шрифта в Excel
- 20. Инструменты анализа в Excel. Таблица подстановки. Диспетчер сценариев.
- 21. Инструменты анализа в Excel. Поиск решения. Подбор параметра.
- 22. Области применения электронных таблиц. Основные элементы рабочей книги.
- 23. Редактирование электронной таблицы Excel: вставка и удаление строк, столбцов и листов рабочей книги. Переименование листов. Изменение ширины столбцов и высоты строк.
- 24. Способы адресации в электронной таблице Excel.
- 25. Оформление таблицы в Excel: шрифтовое оформление, выравнивание в ячейках.
- 26. Способы заполнения блоков ячеек типовыми последовательностями.
- 27. Фильтрация данных в режиме Автофильтр.
- 28. Вставка диаграмм в текстовые документы редактора Word.
- 29. Назовите состав приложений, входящих в офисный пакет.
- 30. Что такое «Условное форматирование» в приложении Microsoft Excel и для чего оно используется?
- 31. Что такое «Представление» в приложении Microsoft Excel и для чего оно используется?
- 32. Что такое консолидация данных в приложении Microsoft Excel?
- 33. Технологии обработки текстовых документов. Функциональные особенности редакторов текстов, текстовых процессоров, издательских систем. Примеры.
- 34. Общая характеристика текстового процессора Microsoft Word: назначение, функциональные возможности, режимы работы с документом, типы (расширения) создаваемых файлов.
- 35. Параметры форматирования для шрифта, абзаца, страницы в текстовом процессоре Microsoft Word.
- 36. Работа с таблицами в Microsoft Word . Основные команды для создания, форматирования и редактирования таблиц.
- 37. Форматирование текста и абзаца в Microsoft Word.
- 38. Нумерованные и маркированные списки Microsoft Word
- 39. Редактор формул в Microsoft Word.
- 40. Вычисления в таблицах Microsoft Word. Сортировка информации в Microsoft Word
- 41. Основы защиты информации. Понятие безопасной информации системы.
- 42. Основы защиты информации. Классификация угроз.
- 43. Программы для защиты информации. Назначение.
- 44. Компьютерные вирусы. Классификация вирусов.
- 45. Средства антивирусной защиты. Охарактеризовать их.
- 46. Роль электронных таблиц при проведении экспериментов.
- 47. Возможности текстовых процессоров.
- 48. Методы решения линейных и нелинейных уравнений.
- 49. Охарактеризовать метод наименьших квадратов.
- 50. Краевая задача и ее численное решение.
- 51. Уравнение Пуассона.
- 52. Какие существуют типы корпоративных информационных систем?
- 53. Для чего необходимо защищать информацию?
- 54. Назовите основные принципы защиты информации.
- 55. На чем основана концепция гипертекста?
- 56. Каковы разновидности архитектур компьютерных сетей?
- 57. Какие используются модели архитектуры «клиент сервер»?
- 58. Каковы особенности Интернет технологии?
- 59. Каковы основные компоненты Интернет технологии?
- 60. Что такое браузер, и какие его типы используются на практике?
- 61. Какие виды подключений используются для выхода в Интернет?
- 62. Какие протоколы используются для передачи данных в Интернете?

#### Контрольная работа студентов заочной формы обучения

Работа состоит из восьми пунктов, охватывающих курс дисциплины, и выполняется по одному из указанных вариантов. Выбор варианта определяется последней цифрой зачетной книжки студента.

Перечень вариантов заданий контрольной работы, методика ее выполнения и необходимая литература приведены в методических указаниях для написания контрольной работы [4, 5].

Полный фонд оценочных средств, включающий текущий контроль успеваемости и перечень контрольно-измерительных материалов (КИМ) приведен в приложении к рабочей программе.

#### 8. УЧЕБНО-МЕТОДИЧЕСКОЕ И ИНФОРМАЦИОННОЕ ОБЕСПЕЧЕНИЕ ДИСЦИПЛИНЫ

#### 8.1 Основная литература

- 5. Гвоздева В.А. Информатика, автоматизированные информационные технологии и системы : учебник для студентов технических специальностей / В. А. Гвоздева. - Москва: ФОРУМ: ИНФРА-М, 2011. - 536 с.: ил. - ISBN 978-5-16-004572-6 (ИНФРА-М) : 388-50. - Текст : непосредственный. (20 экз.)
- 6. Хохлова Н.М. Информационные технологии. Телекоммуникации : пособие для подготовки к экзаменам / Н. М. Хохлова. - Москва: Приор-издат, 2010. - 191 с. - (В помощь студенту. Конспект лекций). - ISBN 978-5-9512-0916-0 : 117-00. - Текст : непосредственный (5 экз.)
- 7. Алексеев, Е.Р. Программирование на Free Pascal и Lazarus : [учебник] / Е. Р. Алексеев, О. Чеснокова, Т. Кучер. 2е изд., исправ. - Москва : Национальный Открытый Университет «ИНТУИТ», 2016. - 552 с. - URL : http://biblioclub.ru/index.php?page=book&id=429189 (дата обращения: 25.08.2020). - Текст: электронный.
- 8. Иванова Г.С. Технология программирования : учебник для вузов по направлению "Информатика и вычислительная техника" / Г. С. Иванова. - Москва: КНОРУС, 2011. - 333 с. - Гриф УМО. - ISBN 978-5-406-00519-4: 262-50. - Текст : непосредственный. (5 экз.)

8.2 Дополнительная литература

- 6. Янченко Д.В. Основы программирования на языке Паскаль: практикум по дисциплине "Информатика" для студентов очной и заочной форм обучения по направлению "Строительство", "Землеустройство и кадастры", "Социальная работа" / Д. В. Янченко; Новочерк. инж.-мелиор. ин-т ДГАУ. - Новочеркасск, 2014. - 92 с. - б/ц. - Текст: непосредственный. (45 экз)
- Полубедова, Г.А. Прикладное программирование : практикум для самостоятельной подготовки и выполнению кон-7. трольной заданий студентами заочной формы обучения фак. механизации по направлению подг. "Эксплуатация транспортно-технологических машин и комплексов" / Г. А. Полубедова; Новочерк. инж.-мелиор. ин-т ДГАУ. -Новочеркасск, 2014. - 23 с. - б/ц. - Текст: непосредственный. (20 экз)
- Полубедова, Г.А. Информатика : практикум для студентов очной формы обучения по направлению подготовки 8. "Наземные транспортно-технологические средства", "Наземные транспортно-технологические комплексы", "Эксплуатация транспортно-технологических машин и комплексов" / Г. А. Полубедова; Новочерк. инж.-мелиор. ин-т ДГАУ. - Новочеркасск, 2014. - 63 с. - б/ц. - Текст: непосредственный. (45 экз)
- Волкова, Т. И. Введение в программирование: учебное пособие / Т. И. Волкова. Москва; Берлин: Директ-Медиа, 9. 2018. - 139 с. : ил., схем., табл. - URL : http://biblioclub.ru/index.php?page=book&id=493677 (дата обращения: 25.08.2020). - ISBN 978-5-4475-9723-8. - Текст: электронный.
- 10. Мирошниченко, И. И. Языки и методы программирования : учебное пособие / И. И. Мирошниченко, Е. Г. Веретенникова, Н. Г. Савельева. - Ростов-на-Дону : Издат.-полиграф. комплекс РГЭУ (РИНХ), 2019. - 188 с. : табл., ил. -URL : http://biblioclub.ru/index.php?page=book&id=567706 (дата обращения: 25.08.2020). - ISBN 978-5-7972-2604-8. - Текст: электронный.

| Учебный год | Наименование документа с указанием реквизитов                                                                                                    | Срок действия документа                                             |
|-------------|----------------------------------------------------------------------------------------------------|---------------------------------------------------------------------|
| 2020/2021   | Договор № 11/2020 на оказание услуг по предоставлению доступа к<br>электронным экземплярам произведений научного, учебного харак-<br>тера, составляющим базу данных ЭБС «ЛАНЬ» от 11.02.2020 г. с ООО<br>«ЭБС ЛАНЬ» | с 20.02.2020 г. по<br>$20.02.2021$ r.                               |
| 2020/2021   | Договор № СЭБ № НВ-171 на оказание услуг от 18.12.2019 г. с ООО<br>«ЭБС ЛАНЬ»                                                                                                    | с 18.12.2019 г. по 31.12.2022 г.                                    |
| 2020/2021   | Договор № 501-01/20 об оказании информационных услуг от<br>22.01.2020 г. с ООО «НексМедиа»                                                                                                    | с 20.01.2020 г. по 19.01.2026 г.                                    |
| 2020/2021   | Договор № 11 оказания услуг одностороннего доступа к ресурсам<br>научно-технической библиотеки от 29.10.2019 г. ФГАОУ ВО «РГУ<br>нети и газа (НИУ) имени И.М. Губкина» (Нефтегазовое дело)                          | с 29.10.2019 г. по<br>28.10.2020 г. с последующей пролонга-<br>цией |
| 2020/2021   | Договор № 10 на оказание услуг по предоставлению доступа к элек-<br>тронным изданиям от 28.10.2019 г. с ООО «ЭБС Лань»                                                                                              | c 28.10.2019 г. по 28.10.2020 г.                                    |

**8.3 Перечень ресурсов информационно-телекоммуникационной сети «Интернет», необходимых для освоения дисциплины**

#### **8.4 Методические указания для обучающихся по освоению дисциплины**

1. Положение о текущей аттестации обучающихся в НИМИ ДГАУ [Электронный ресурс] (введено в действие приказом директора №119 от 14 июля 2015 г.) / Новочерк. инж.-мелиор. ин-т Донской ГАУ.-Электрон. дан.- Новочеркасск, 2015.- Режим доступа: http://www.ngma.su

2.Типовые формы титульных листов текстовой документации, выполняемой студентами в учебном процессе [Электронный ресурс] / Новочерк. инж.-мелиор. ин-т Донской ГАУ.-Электрон. дан.- Новочеркасск, 2015.- Режим доступа: http://www.ngma.su

3. Положение о курсовом проекте (работе) обучающихся, осваивающих образовательные программы бакалавриата, специалитета, магистратуры[Электронный ресурс] (введ. в действие приказом директора №120 от 14 июля 2015г.) / Новочерк. инж.-мелиор. ин-т Донской ГАУ.-Электрон. дан.- Новочеркасск, 2015.- Режим доступа: [http://www.ngma.su](http://www.ngma.su/)

Приступая к изучению дисциплины необходимо в первую очередь ознакомиться с содержанием РПД. Лекции имеют целью дать систематизированные основы научных знаний об общих вопросах дисциплины. При изучении и проработке теоретического материала для обучающихся необходимо:

- повторить законспектированный на лекционном занятии материал и дополнить его с учетом рекомендованной по данной теме литературы;

- при самостоятельном изучении темы сделать конспект, используя рекомендованные в РПД литературные источники и ресурсы информационно-телекоммуникационной сети «Интернет».

#### **8.5 Перечень информационных технологий используемых при осуществлении образовательного процесса, программного обеспечения и информационных справочных систем, для освоения обучающимися дисциплины**

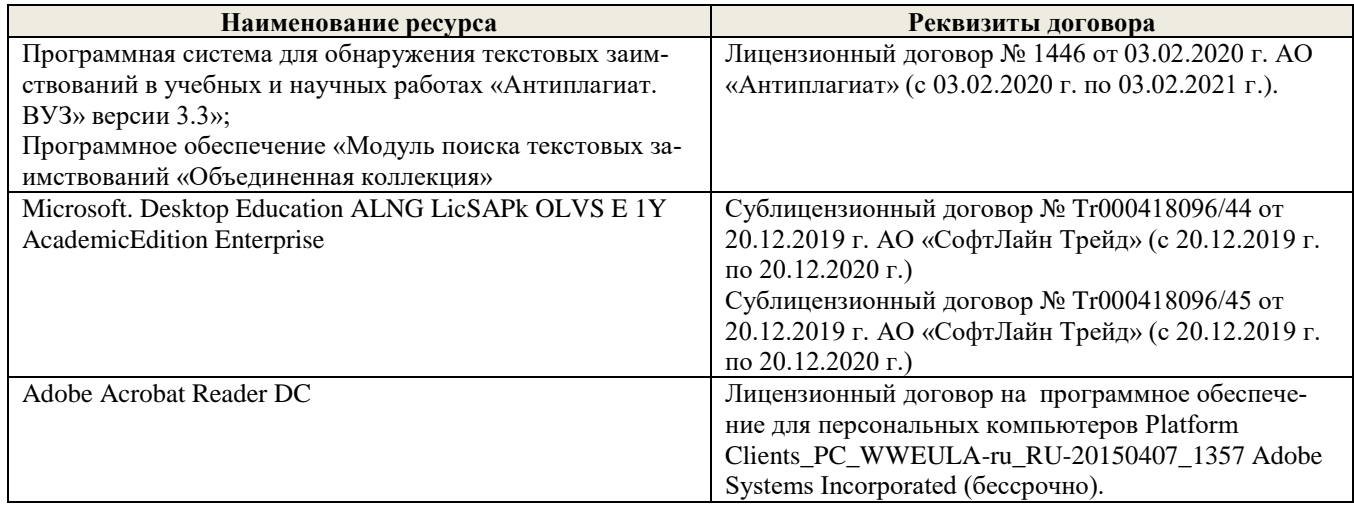

#### **9. Описание материально-технической базы, необходимой для осуществления образовательного процесса по дисци-**

**плине**

#### **Учебные аудитории для проведения учебных занятий**

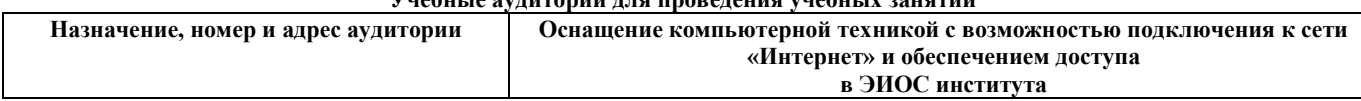

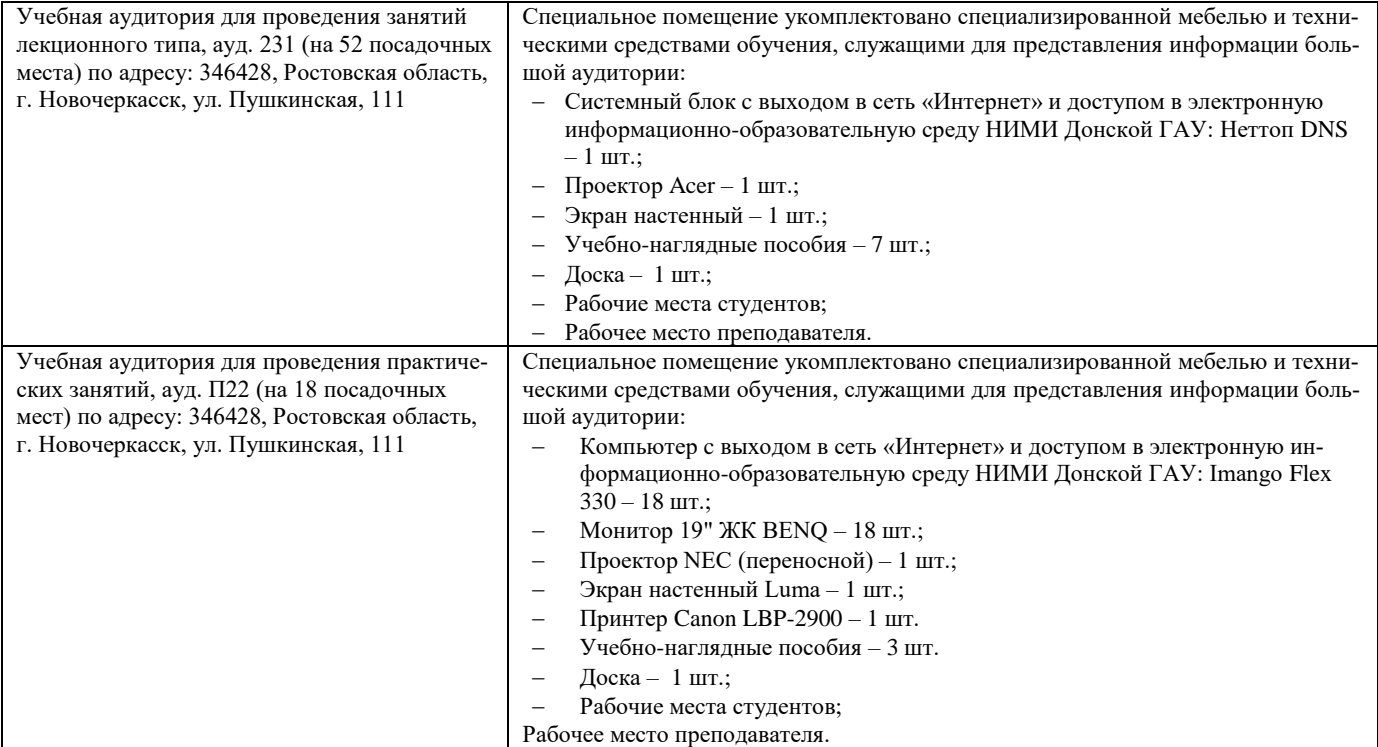

#### **Помещения для самостоятельной работы обучающихся**

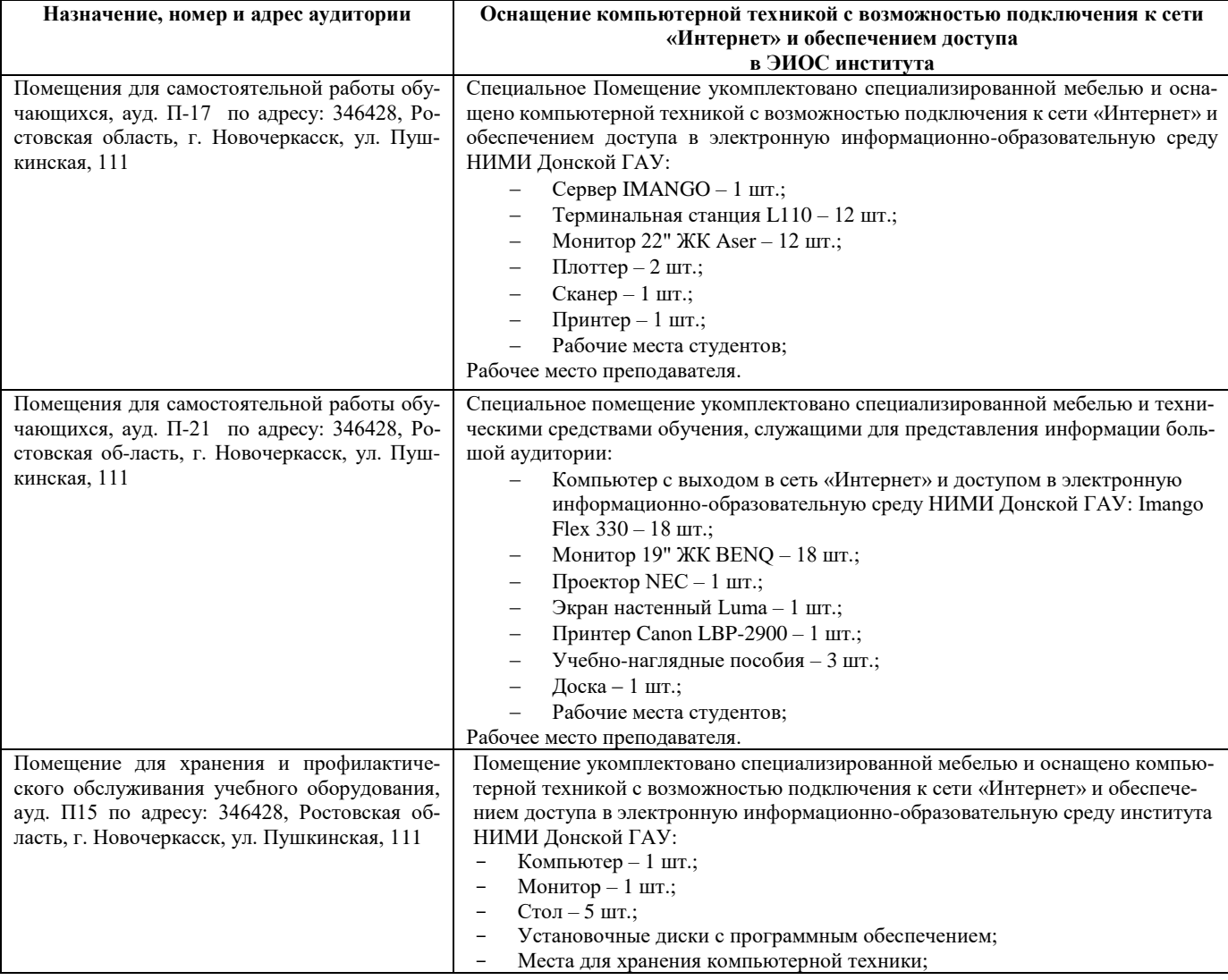

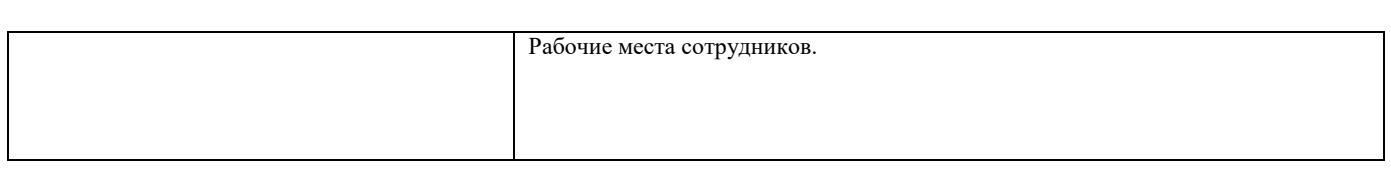

#### **10. ОСОБЕННОСТИ ОРГАНИЗАЦИИ ОБРАЗОВАТЕЛЬНОГО ПРОЦЕССА ПО ДИСЦИПЛИНЕ ДЛЯ ИНВАЛИДОВ И ЛИЦ С ОГРАНИЧЕННЫМИ ВОЗМОЖНОСТЯМИ**

Содержание дисциплины и условия организации обучения для обучающихся с ограниченными возможностями здоровья и ин-валидов корректируются при наличии таких обучающихся в соответствии с индивидуальной программой реабилитации инвалида, а так же методическими рекомендациями по организации образовательного процесса для обучения инвалидов и лиц с ограниченными возможностями здоровья в образовательных организациях высшего образования (утв. Минобрнауки России 08.04.2014 №АК-44-05 вн), Положением о методике сценки степени возможности включения лиц с ограниченными возможностями здоровья и инвалидов в общий образовательный процесс (НИМИ, 2015); Положением об обучении лиц с ограниченными возможностями здоровья и инвалидов в Новочеркасском инженерно-мелиоративном институте (НИМИ, 2015).

Дополнения и изменения рассмотрены на заседании кафедры «26» августа 2020 г.

Заведующий кафедрой  $\longrightarrow$  ) иванов П.В.

(подпись) (Ф.И.О.)

внесенные изменения утверждаю: «27» августа 2020 г.

Декан факультета  $\frac{C/\psi C}{T}$  Ревяко С.И.  $G/mB$ 

16

# 11. ДОПОЛНЕНИЯ И ИЗМЕНЕНИЯ В РАБОЧЕЙ ПРОГРАММЕ

В рабочую программу на 2021 - 2022 учебный год вносятся следующие дополнения и изменения обновлено и актуализировано содержание следующих разделов и подразделов рабочей программы:

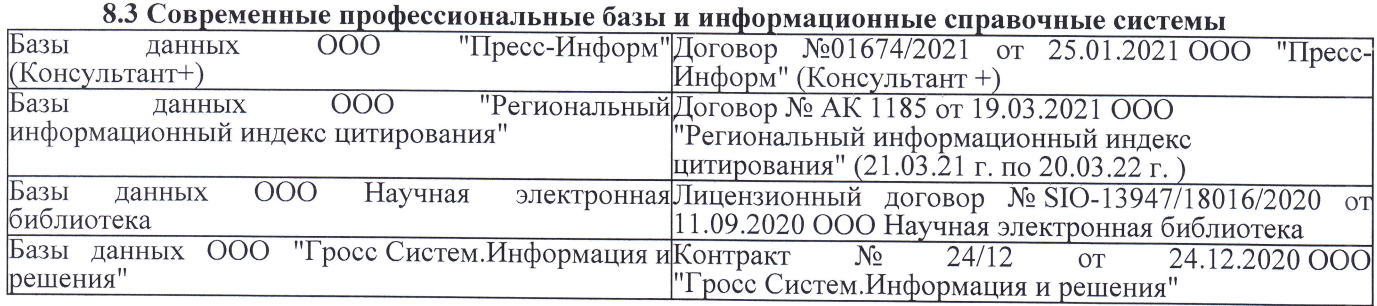

# Перечень договоров ЭБС образовательной организации на 2021-22 уч. год

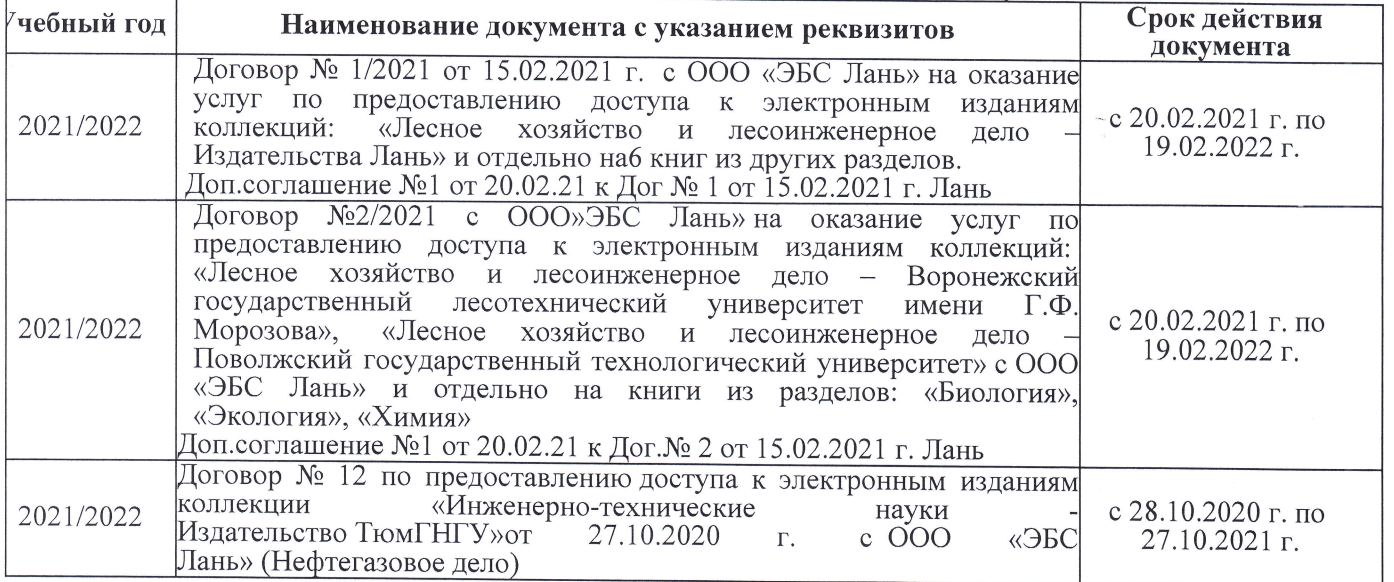

8.5 Перечень информационных технологий и программного обеспечения, используемых при осуществлении образовательного процесса

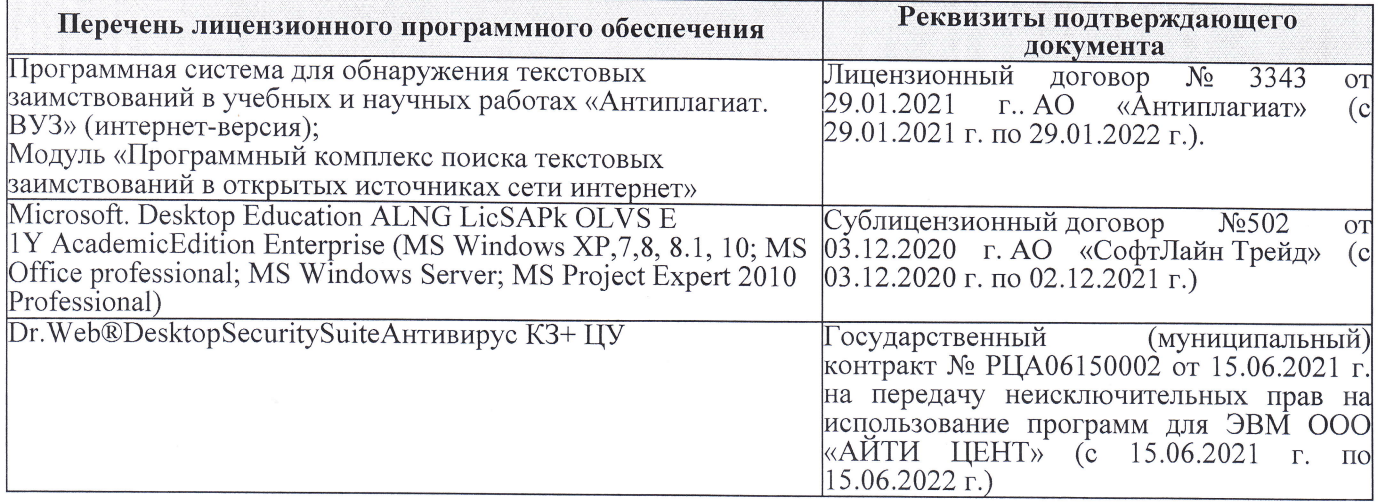

Дополнения и изменения рассмотрены на заседании кафедры «27» августа 2021 г.

Внесенные дополнения и изменения утверждаю: «27» августа 2021 г.

Декан факультета See of

Ревяко С.И.  $(\Phi$ <sub>M</sub><sub>O</sub>.)

# 11. ДОПОЛНЕНИЯ И ИЗМЕНЕНИЯ В РАБОЧЕЙ ПРОГРАММЕ

В рабочую программу на 2022 - 2023 учебный год вносятся следующие дополнения и из-<br>менения - обновлено и актуализировано содержание следующих разделов и подразделов рабочей программы:

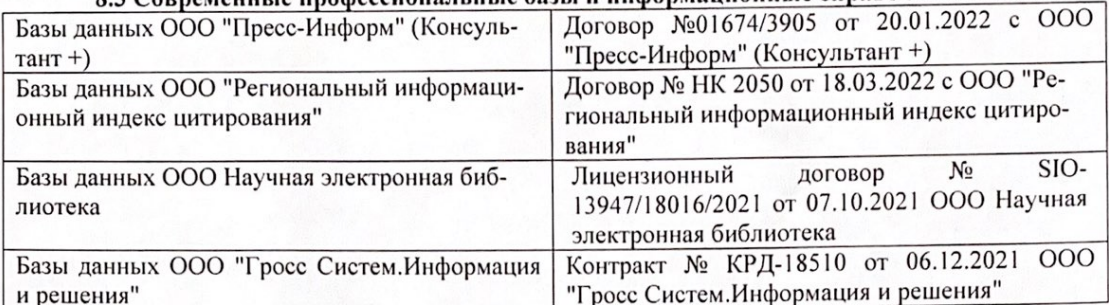

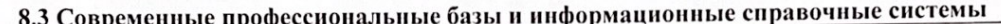

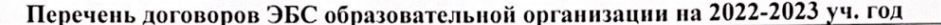

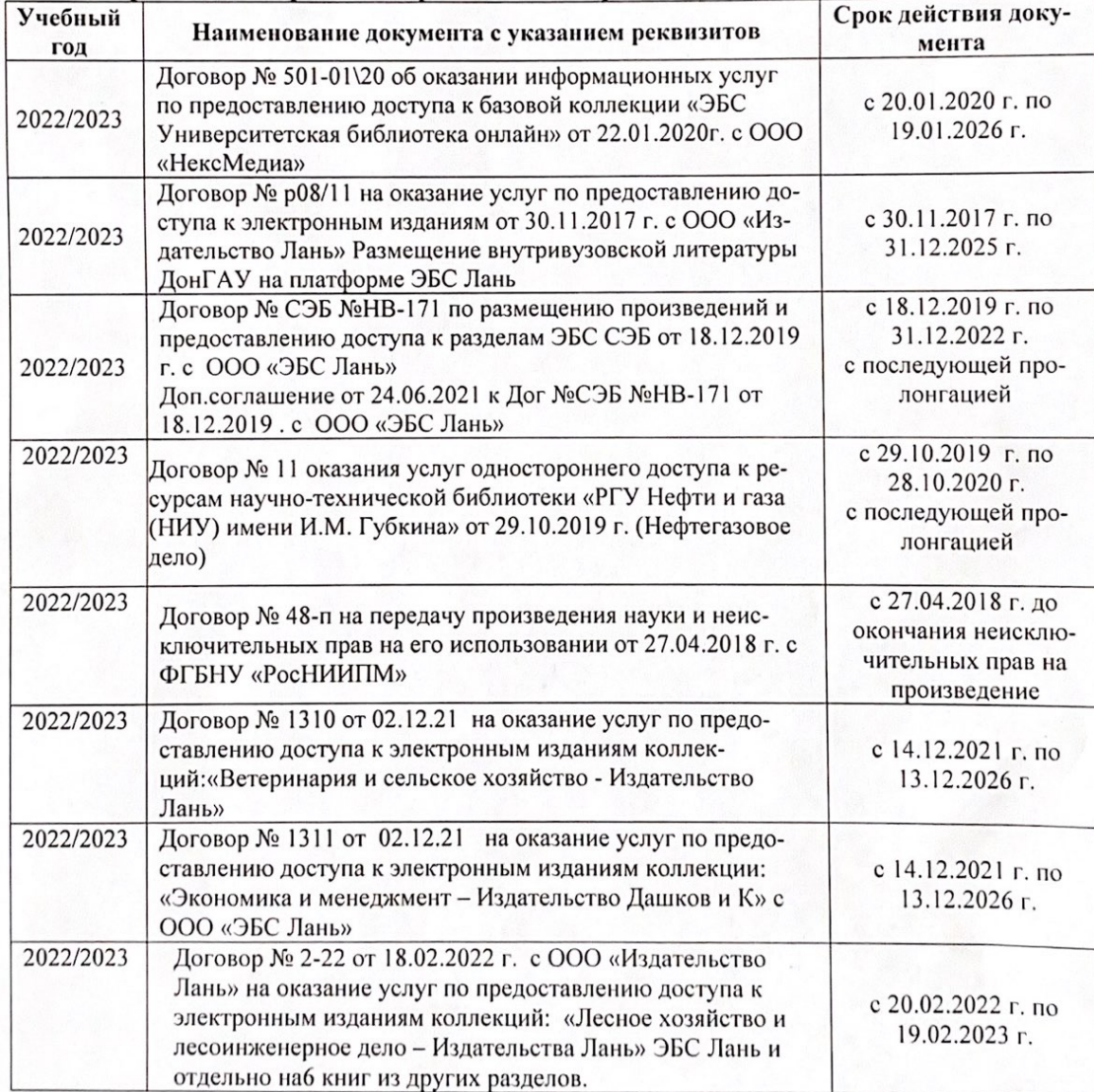

8.5 Перечень информационных технологий и программного обеспечения, используемых при осуществлении образовательного процесса

| Перечень лицензионного программного<br>обеспечения                                                       | Реквизиты подтверждающего документа                                                             |
|----------------------------------------------------------------------------------------------------|-------------------------------------------------------------------------------------------------|
| Программная система для обнаружения тек-<br>стовых заимствований в учебных и научных                     | Лицензионный договор № 4501 от 13.12.2021 г.<br>АО «Антиплагиат» (с 13.12.2021 г. по 13.12.2022 |
| работах «Антиплагиат. ВУЗ» (интернет-<br>версия);                                                        | $\Gamma$ .).                                                                                    |
| Модуль «Программный комплекс поиска<br>текстовых заимствований в открытых источ-<br>никах сети интернет» |                                                                                                 |
| Microsoft. Desktop Education ALNG LicSAPk                                                                | Сублицензионный договор №0312 от 29.12.2021 г.                                                  |
| OLVS E 1Y AcademicEdition Enterprise (MS                                                                 | АО «СофтЛайн Трейд»                                                                             |
| Windows XP, 7, 8, 8.1, 10; MS Office profes-                                                             |                                                                                                 |
| sional; MS Windows Server; MS Project Expert                                                             |                                                                                                 |
| 2010 Professional)                                                                                       |                                                                                                 |

Дополнения и изменения рассмотрены на заседании кафедры «29» августа 2022 г.

Внесенные дополнения и изменения утверждаю: «29» августа 2022 г.

relig Perseno C.U.

Декан факультета